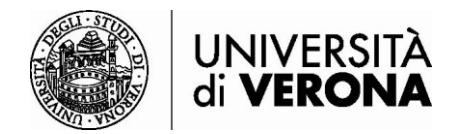

## **Accesso alle risorse dall'esterno della rete dell'Università di Verona da smartphone e tablet – Global Protect**

## **a cura del SASIB – Servizio automazione e supporto informatico del Sistema Bibliotecario di Ateneo - 03/07/24**

Le risorse bibliografiche online in abbonamento dell'Ateneo sono accessibili solo se si è connessi alla rete dell'Università di Verona tramite servizio VPN (permette di essere riconosciuti come utenti della rete Univr pur accedendo da altra rete esterna). Il programma da utilizzare è **GLOBAL PROTECT**.

Collegarsi al sito [https://vpn.univr.it](https://vpn.univr.it/) . Inserire le proprie credenziale GIA e il codice OTP ricevuto sulla propria e-mail personale (o sul vostro telefono nel caso abbiate scelto questa modalità per l'accesso MFA).

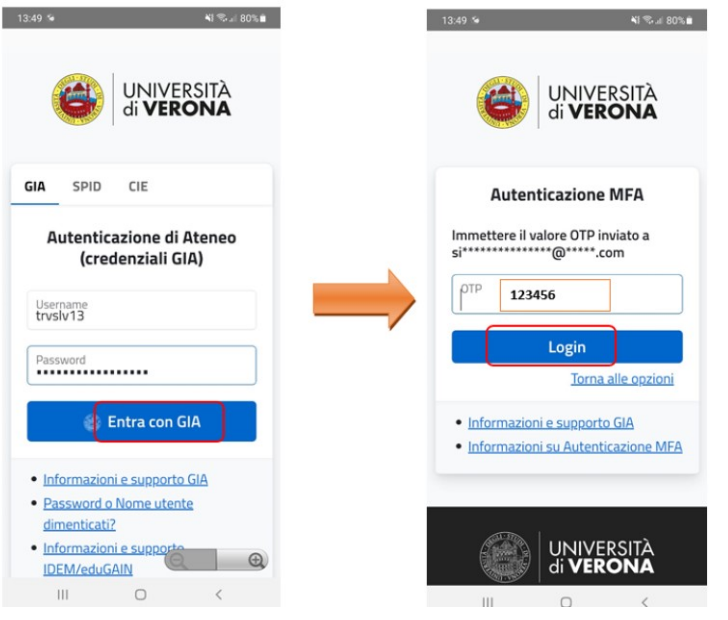

Selezionare lo store di riferimento per il proprio device per scaricare e installare l'app **GlobalProtect**.

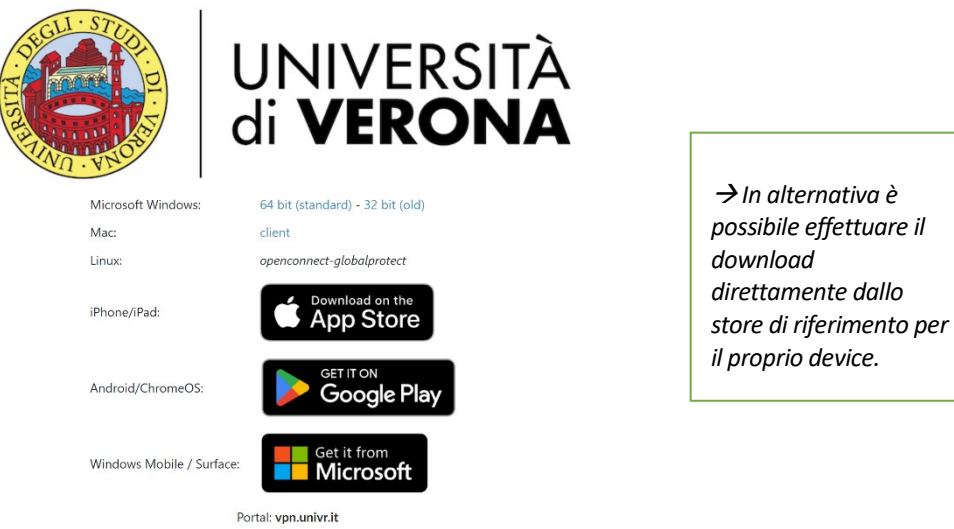

- 1) Al primo accesso l'app chiede l'autorizzazione all'utilizzo di alcuni dati. **Cliccare su OK**. Nella seconda schermata è possibile scegliere se attivare le notifiche da parte di Global Protect. Impostare le proprie scelte o, in alternativa, **cliccare su skip** per procedere oltre.
- 2) Nella schermata successiva inserire l'indirizzo del portale univr. L'indirizzo da digitare è [vpn.univr.it.](https://vpn.univr.it/) Cliccare su **Connect**.

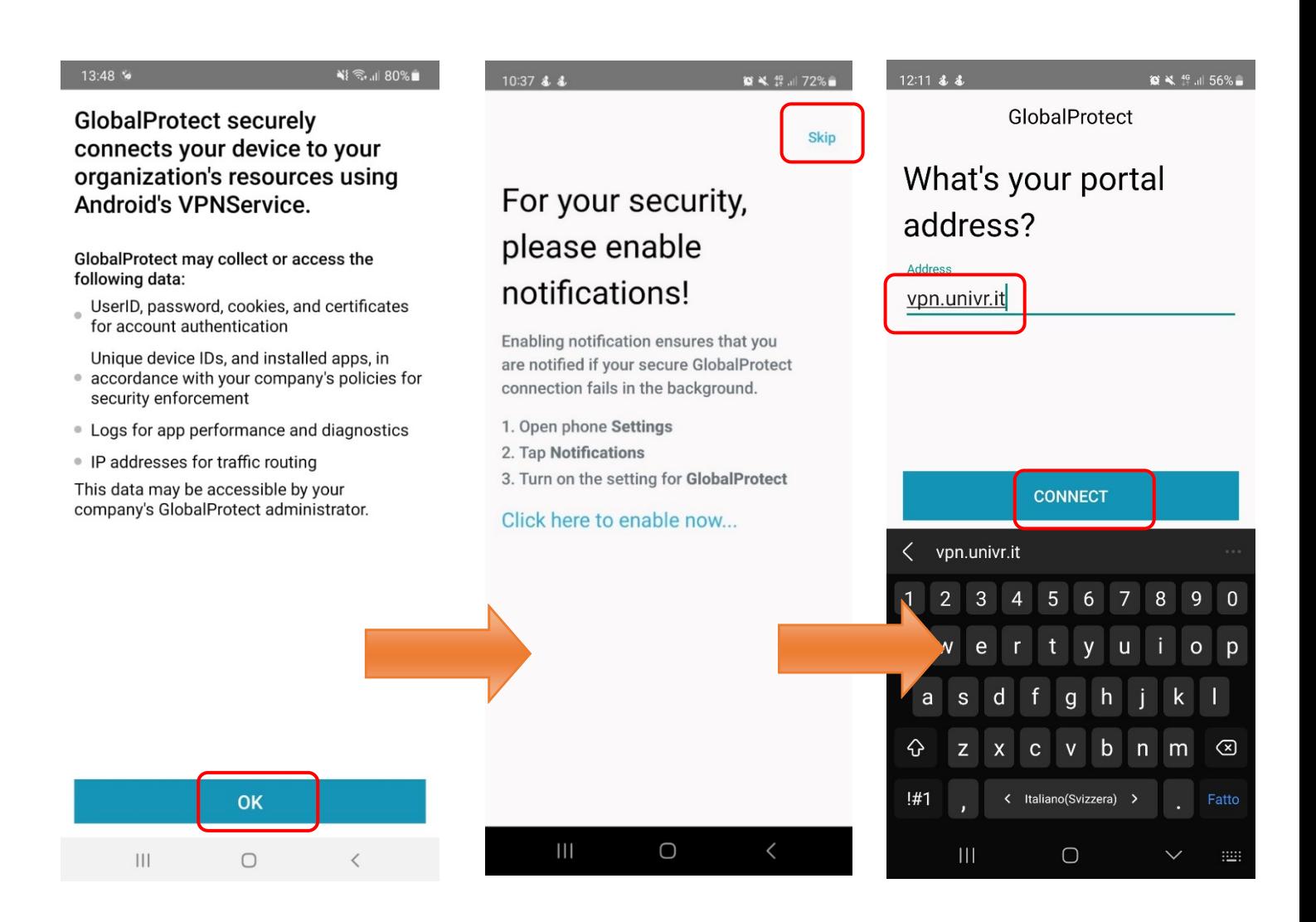

3) A questo punto, inserire le proprie credenziali GIA e cliccare su **Entra con GIA**. Riceverete un'e-mail con un codice OTP sulla vostra casella di posta personale (o sul vostro telefono nel caso abbiate scelto questa modalità per l'accesso MFA). Inserite questo codice nella schermata **Autenticazione MFA** e cliccate su **Login**.

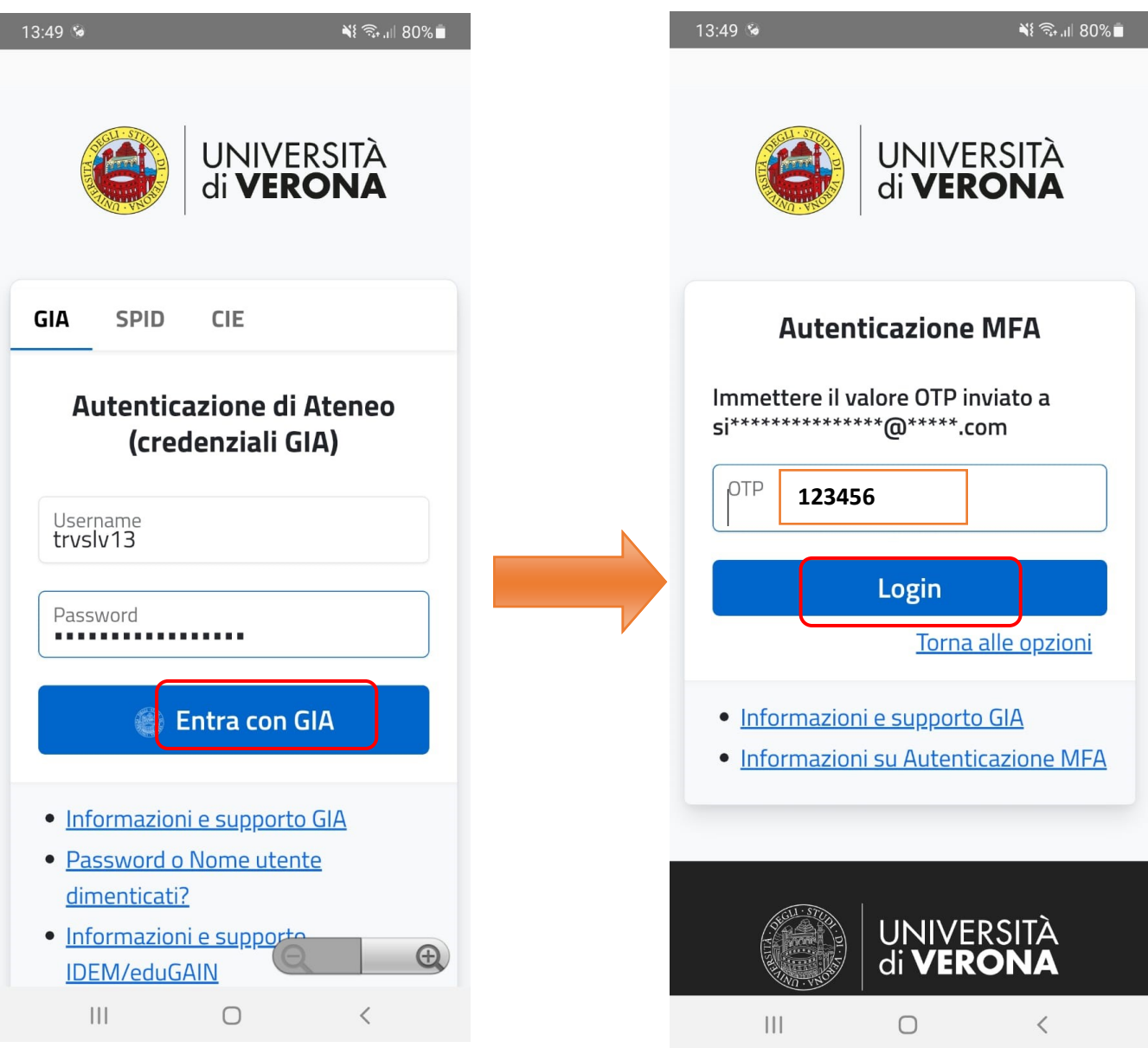

4) Cliccare su OK per confermare la configurazione della connessione VPN.

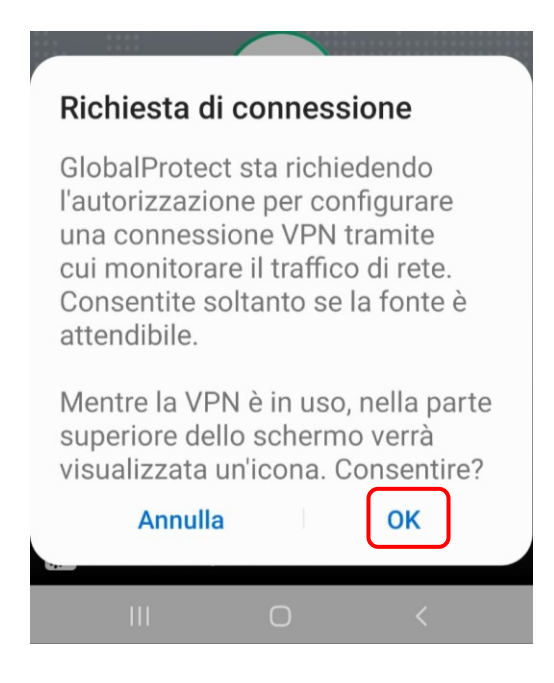

5) Si è correttamente connessi tramite VPN se l'icona con lo scudo è **verde**.

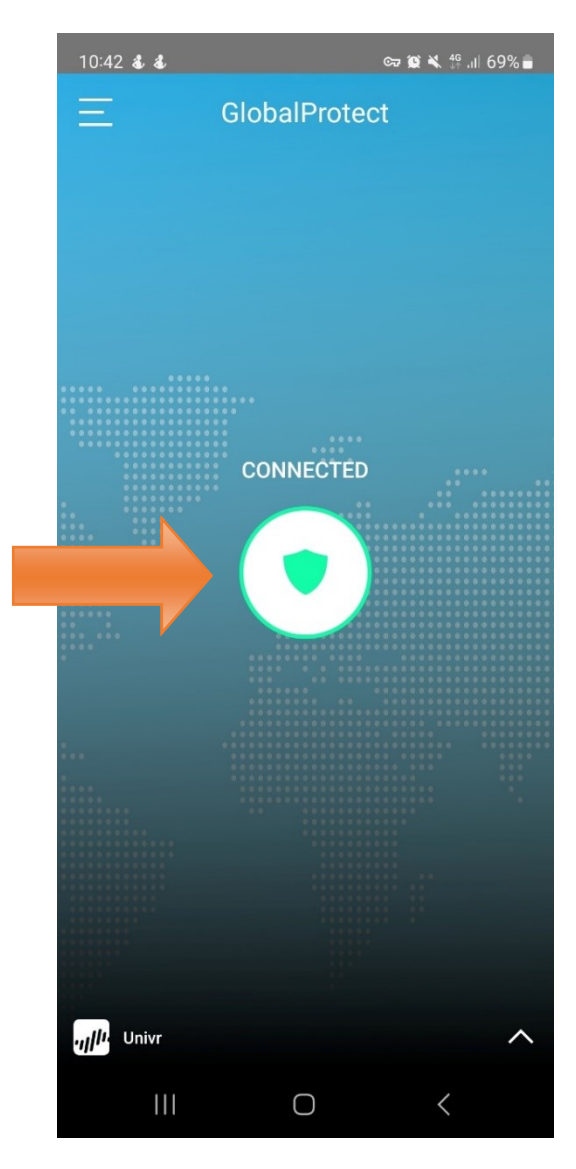

6) Per disconnettersi, cliccare nuovamente sull'icona con lo scudo e attendere che diventi **grigia**.

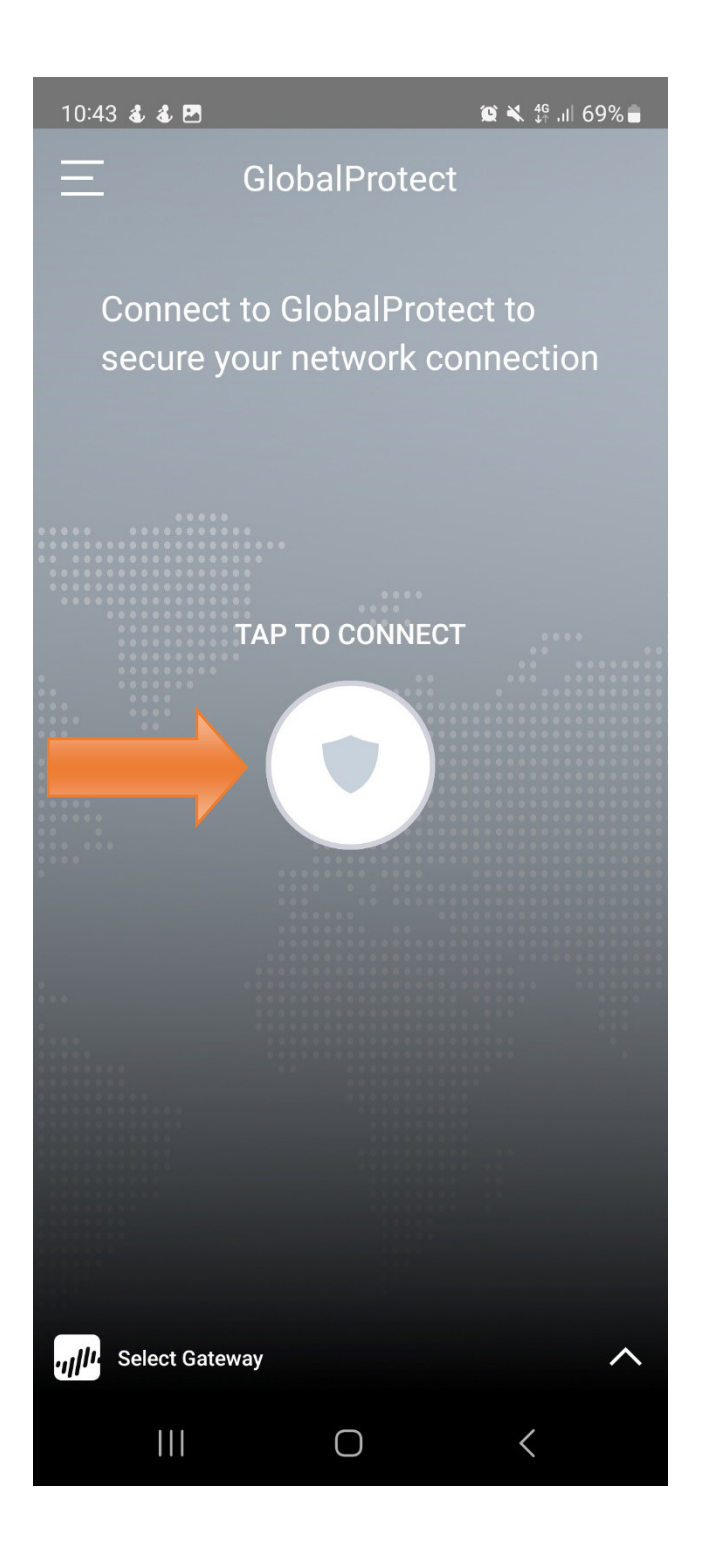

**Per informazioni e supporto scrivere a [sab@ateneo.univr.it](mailto:sab@ateneo.univr.it)**